# Server Framework

Peter Levinsky IT, Roskilde

01.02.2023

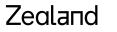

Academy of Technologies and Business

### Next two week (although next week off) Working with a framework for TCP-servers

#### This week:

- Class library
- Template/abstract server class
- Framework = comments
- Soft-closedown of server

#### **Next Time**

- Tracing and Logging
- Configuration of the server using XML

### **Template/abstract server class**

#### **Design Pattern**

- Summary of good programming experience Best practise
- Terminology among programmers

They are described as

- Name: Can talk of them ~ like Singleton
- Problem: What problem will they solve?
- Solution: A design solution not a programming language specific solution although OOP

### **Template/abstract server class**

Name: Template

**Problem**: Most of the algorithm are the same – Only a small part vary

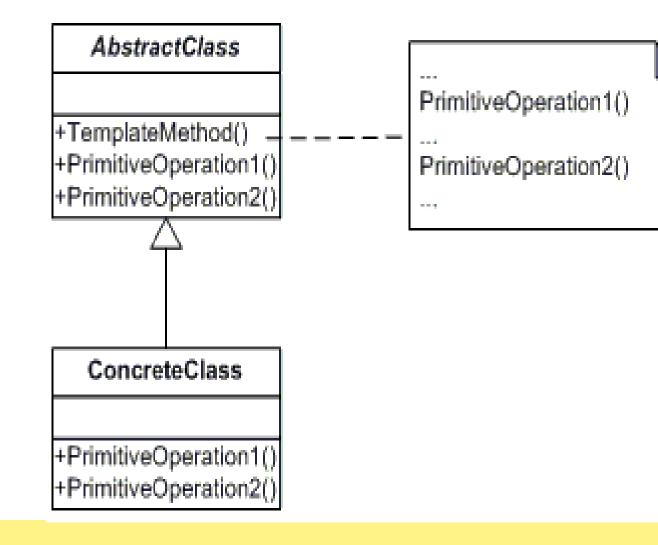

#### Zealand

#### Demo

Very basic - The template design Pattern

Github : <u>https://github.com/RO23F-VF-ASWC/ClassDemoTemplate</u>

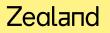

### **Soft Closing the Server**

Until now Brute Force shutdown. Like Soft Shutdown.

- 1. Introduce a bool field Stop initial false
- 2. Let the while-loop condition be this field (not always true)
- 3. Implement another method which is a new server eg. listen at port ServerPort + 1
- 4. Start this stop-server in a separate thread (task)
- 5. Within the while-loop before AcceptTcpClient ask if any connection is pending otherwise wait e.g. 2 sec.

# Your turn

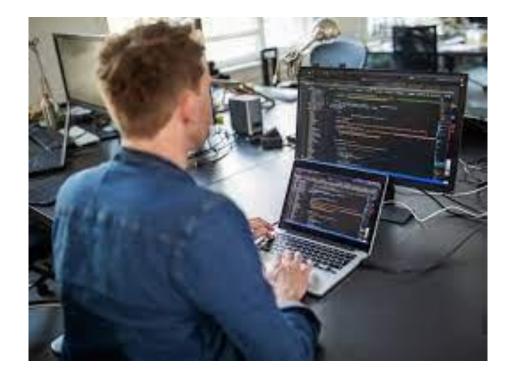

After Lunch - Comments

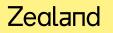

### **Commenting code**

| Туре                                      | Example                                                                                                    | Purpose                                                                     |
|-------------------------------------------|----------------------------------------------------------------------------------------------------|-----------------------------------------------------------------------------|
| Single Line                               | // this I a comment                                                                                         | For maintenance programmers                                                 |
| Multiple Lines                            | /* * This is a comment */                                                                                   | For maintenance programmers                                                 |
| Structured<br>XML<br>comments             | /// <summary><br/>/// Here comes some text<br/>/// </summary><br>/// <returns>Text of return type</returns> | For Documentation of code for programmers to use the classes; Typical API's |
| Special<br>Variation for<br>Visual Studio | //todo<br>//hack                                                                                            | For maintenance programmers                                                 |

### **XML-Comments**

/// <summary>

/// return a multiplication of x and the number within n

/// </summary>

/// <param name="x">The value to be multiplied</param>

```
/// <param name="n">The value of the figure to be multiplied must be '2' or '3'</param>
```

///<exception cref="System.ArgumentNullException">Thrown when n is null or empty</exception>

///<exception cref="System.ArgumentException">Thrown when n is not '2' or '3'</exception>

/// <returns>The value x multiplied by two or three depending on the value in n</returns>

```
public int SomeMethod(int x, String n)
```

```
if (string.IsNullOrWhiteSpace(n)) throw new ArgumentNullException("n must have a value but was null or empty");
if (! (n=="2" || n=="3")) throw new ArgumentException("Only '2' or '3' is supported but was " + n);
```

```
switch (n)
{
    case "2" : return x * 2;
    case "3" : return x * 3;
}
throw new NotImplementedException("");
```

### **Doxygen – Make homepage of documentation**

#### **Download and install Doxygen**

#### Using is either through commands

- Generate Config file
   ...> Doxygen –g "nameOfConfigFile"
- Generate documentation

   Doxygen "nameOfConfigFile"
- Show documentation In ...<projectFolder>/html/index.html

#### OR

• Use 'Doxywizard' to guide you though creating the documentation

## Your turn again

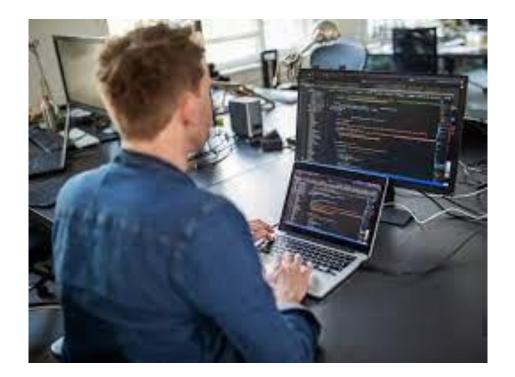

Next week – no classes, Thursday the 16<sup>th</sup> Tracing/Logging and Configuration

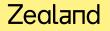